## 全国 **2010** 年 **1** 月自考管理系统中计算机应用试题

课程代码: 00051

本文档资源由考试真题软件网(down.examebook.com)搜集整理二次制作! 自考备考三件宝:自考笔记、真题及答案、录音课 一、单项选择题(本大题共30小题,每小题1分,共30分) 在每小题列出的四个备选项中只有一个是最符合题目要求的,请将其代码填写在题后的括 号内。错选、多选或未选均无分。 1.业务流程重组是对企业原有业务流程进行 ( D ) 1-34 A.改良调整 B.循序渐进的修改 C.局部构造 D.重新构造 2.MRP II 中, 完成进货、存储和发料的实物处理和账目处理功能的子系统是 (B ) 1-28 A.成本计划及管理子系统 B.库房管理子系统 C.采购及进货子系统 D.物料需求计划子系统 3.下列不是描述电子商务特点的是 ( C ) 1-38 A.高效、快捷 B.提供全球性商务服务 C.延缓服务响应时间 D.加强客户关系管理 4.现代企业对信息处理不仅要求及时,而且要准确反映实际情况。除此之外信息准确性的另 一个含义是 (A) 1-13 A.信息的统一性 B.信息的共享性 C.信息的概括性 D.信息的自动化 5.下列选项中, 属于输入设备的是 ( C ) 7-222 A.显示器 B.硬盘 C.鼠标 D.CPU 6.由运算器、控制器和一些寄存器所组成的部件简称为 ( A ) 2-42 A.CPU B.ROM C.CACHE D.SAM 7.将计算机分为 16 位机、32 位机、64 位机依据的性能指标是 ( B ) 2-64 A.主频 B.字长 C.总线数据传输率 D.运算速度 8.最新出现的面向对象的语言简写为 ( D ) 2-45 A.C 语言 B.机器语言 C.汇编语言 D.4GL 9.下列选项中,最简单的数据通信形式是 ( A ) 2-51 A.专线连接 B.电路交换 C.报文交换 D.报文分组交换 10.生命周期法将管理系统的开发过程划分为 (D) 3-98 A.系统分析、系统组织、系统维护 B.系统设计、系统实施、系统维护 C.延缓服务响应时间 D.加强客户关系管理<br>4.现代企业对信息处理不仅要求及时,而且要准确」<br>一个含义是 (A ) 1-13<br>A.信息的统一性 B.信息的共享性<br>C.信息的概括性 D.信息的自动化<br>5.下列选项中,属于输入设备的是 (C ) 7-22:<br>A.显示器 B.硬盘<br>C.鼠标 D.CPU<br>6.由运算器、控制器和一些寄存器所组成的部件简和<br>A.CPU B.ROM

件<br>!

C.系统分析、系统组织、系统实施 D.系统分析、系统设计、系统实施 11.对本企业开发能力要求最高的系统开发方式是 ( B ) 3-106 A.购买应用软件产品 B.自行开发 C.委托开发 D.合作开发 12.系统开发的特点中, "质量要求高"的含义是 ( A ) 3-93 A.系统开发的结果不容许有任何错误,任何一个语法错误或语义错误,都会使运行中断或出 现错误的处理结果 B.系统开发一般都要耗费大量的人力、物力和时间资源 F发一段标准程序大量的方式,有力和时间密源<br>本发的结果是现代数据的人力,物力和时间密源<br>整理发送中国"商业总统国内运算是公然者"(down.examebook.com)提集整理二次制作!<br>在第二次设施业性的研究分析系统监督、全国公务部(中国公务部)(2)-1-12<br>生 B各体性能、安全服务服务管理公司(down.examebook.com)提供程序系统 医疗机构 医学生的 医学生的 医学生的 医学生的 医学生的 医学生的 医学生的 化学 C.系统开发的结果是无形的 D.系统开发的结果只要在规定的误差范围内就算是合格品 13.在系统开发过程中应"确立面向用户的观点"这体现了系统的 ( C ) 3-94 A.相关性 B.整体性 C.目的性 D.环境适应性 14.系统规划的技术可行性分析中,评价总体方案所提出的技术条件不包括 ( A ) 4-122 A.会计核算系统 B.计算机硬、软件系统配置 A.会计核算系统 B.计算机硬、软件系统配直<br>C.计算机网络系统性能 D.数据库系统<br>15.下列不是信息系统规划的主要方法的是(<br>B.战略集合转移法 B.控制数据管理法<br>C.关键成功要素法 D.企业系统规划法<br>I6.企业领导对系统进入设计阶段决策的依据是<br>A.系统配置方案 B.数据流程图<br>C.系统分析报告 D.系统实施报告<br>C.系统分析报告 D.系统实施报告<br>17.在题 17 图所示数据流程图中,"扣款计算"属于 C.计算机网络系统性能 D.数据库系统 15.下列不是信息系统规划的主要方法的是 (B ) 4-117 A.战略集合转移法 B.控制数据管理法 C.关键成功要素法 D.企业系统规划法 16.企业领导对系统进入设计阶段决策的依据是 ( C ) 5-152 A.系统配置方案 B.数据流程图 C.系统分析报告 D.系统实施报告 17.在题 17 图所示数据流程图中, "扣款计算"属于 () 5-没图 位 A.外部实体

B.数据流

C.数据存储

D.数据处理

题 17 图

件

!

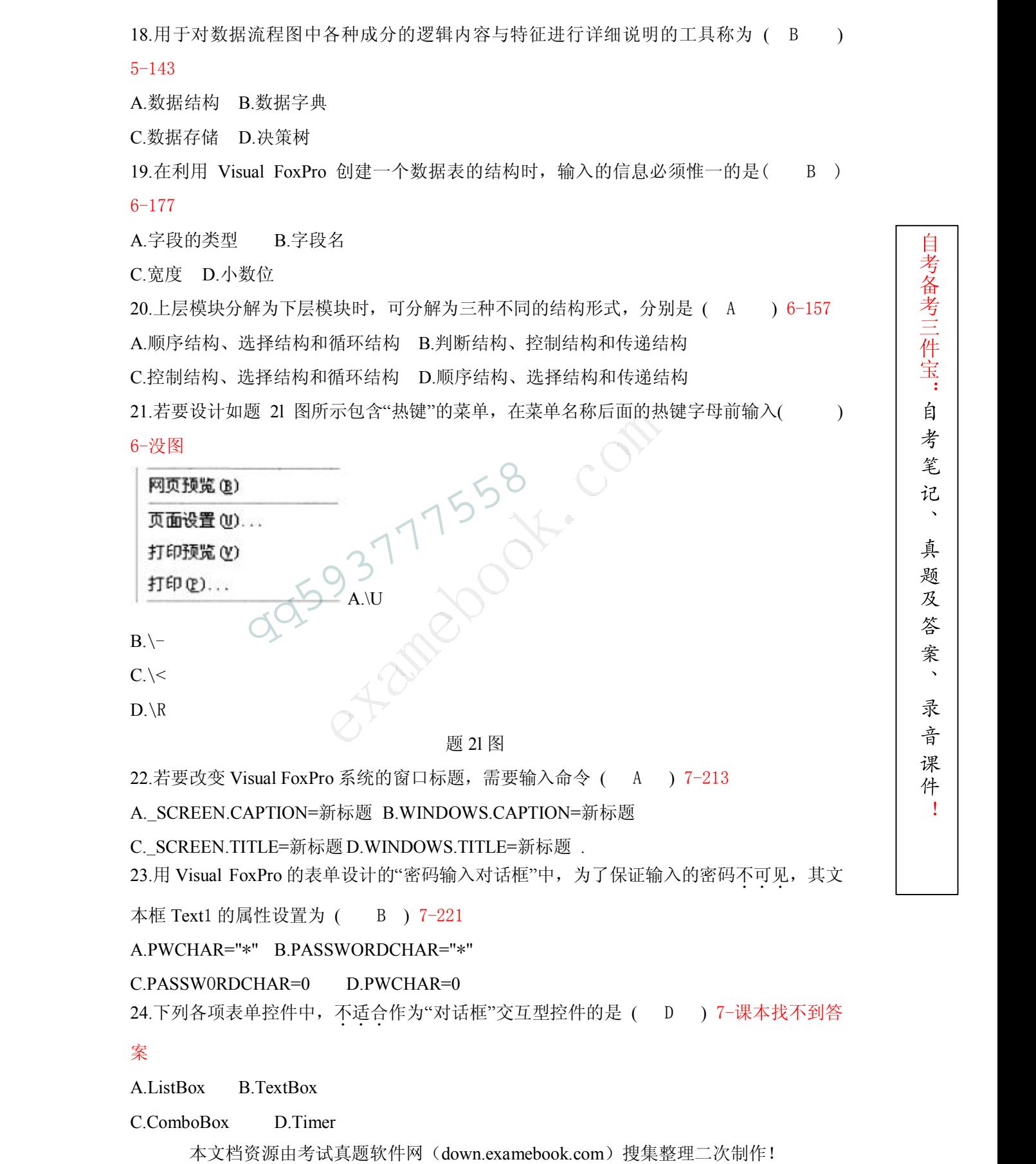

件

!

C.PASSWORDCHAR=0 D.PWCHAR=0

24.下列各项表单控件中,不适合作为"对话框"交互型控件的是 (D) 7-课本找不到答

案

A.ListBox B.TextBox

C.ComboBox D.Timer

前来、1998年(1998年) - 1998年) - 1998年(1998年) - 1998年) - 1998年) - 1998年(1998年) - 1998年) - 1998年) - 1998年) - 1998年) - 1998年) - 1998年) - 1998年) - 1998年(1998年) - 1998年) - 1998年) - 1998年(1998年) - 1998年) - 1998年) - 1998年(1998年) - 1 25.程序的可靠性是指程序具有较强的容错能力,在出现意外时 ( D ) 8-252 A.系统能够对出现的问题不断修复,不断扩充完善功能 B.计算机容易执行 C.程序更高效 D.能自动处理错误 26.程序错误中,最难检测的是 ( C ) 8-261 A.语法错误 B.系统错误 C.逻辑错误 D.接口错误 27.要对某标签的字体名称进行设置, 使用的属性为 (D ) 8-274 A.FontColor B.Caption C.AutoSize D.FontName 28.影响系统安全性的主要因素不包括 (D) 9-301 A.自然灾害、偶发事件 B.数据的非法篡改、盗用或破坏 C.硬件故障 D.软件功能缺陷  $29.$ 系统直接经济效果的评价指标不包括(C C )  $9-308$ A.年收益增长额 B.投资效果系数 C.管理效率 D.投资回收期 30.系统维护的内容可分为 ( A ) 9-310 A.应用软件维护、数据维护、代码维护和硬件设备维护 B.应用软件维护、数据维护、代码维护和系统软件维护 C.应用软件维护、数据维护、文档维护和硬件设备维护 D.应用软件维护、文档维护、代码维护和网络维护 二、名词解释题(本大题共 5 小题, 每小题 3 分, 共 15 分) 31.操作系统 2-45 C.硬件故障 D.软件功能缺陷<br>
29.系统直接经济效果的评价指标不包括 (○ ○ )<br>
A.年收益増长额 B.投资效果系数<br>
C.管理效率 D.投资回收期<br>
30.系统维护的内容可分为 ( A ) 9-310<br>
A.应用软件维护、数据维护、代码维护和硬件设备<br>
B.应用软件维护、数据维护、代码维护和硬件设备<br>
C.应用软件维护、数据维护、代码维护和硬件设备<br>
C.应用软件维护、数据维护、代码维护和硬件设备<br>
D.应用软件维护、数据维

答:操作系统是控制和管理计算机硬件、软件资源,合理组织计箅机工作,并为用户使用计 算机提供服务的软件。

件

!

32.企业外部网 2-71

利用 Internet 的协议和标准,并通过 公共通信系统(可以是 Internet 网络或专用线路), 使 通过认证的 指定用户(供应商、销售商、合作伙伴、顾客、在外地的企业员 工)能够分享 企业内部网上部分信息和部分应用服务的半开放专用网。

33.系统实施 3-100

按照物理模型实现应用软件 的编制和测试、系统试运行、系统切换、系统交付使用以及运 行后 的系统维护和评价等工作。

34.报表布局 7-236

报表布局是用来定义报表输出格式的文件, 一般有列布局、行布局、一对多布局和多兰布局。

35.系统安全性控制 9-300

保护管理信息系统不受来自系统外部的自然灾害和人为的破坏,防止非法使用者对系统资 源,特别是信息的非法使用而采取的安全和保密手段。<br>三、简答题(本大题共 5 小题,每小题 5 分,共 25 分)

36.企业资源计划(ERP)系统的主要特点有哪些? 1-29

答:

(1)实现面向供应链的信息集成。

(2) 采用信息技术的最新成果。<br>(3) 结合企业业务流程重组。

37.常见的计算机网络拓扑结构有哪几种? 2-55 0<br>答:<br>常见的让答坦尼彼尔以往出生的工作

答:

常见的计算机网络拓扑结构有以下几种:<br>(1)星型拓扑 ○

- 
- (2)环型拓扑
- (3)总线型拓扑
- (4) 树型拓扑

38.在系统规划的可行性研究中, 初步调查的内容有哪些? 4-121 37.常见的计算机网络拓扑结构有哪几种? 2-55<br>答:<br>常见的计算机网络拓扑结构有以下几种:<br>(1) 星型拓扑<br>(2) 环型拓扑<br>(3) 总线型拓扑<br>(4) 树型拓扑<br>38.在系统规划的可行性研究中, 初步调查的内容有<br>答:

答:

(1)企业和环境概况。 (2)信息处理状况。

现金值的平均数据时要求和资产投资。<br>《经济大学研究》中要称通信,每次通信公众,我33分。<br>《经济大学研究》中要称:《经济人》中,《经济人》中,《经济人》中,《经济人》中,《经济人》中,《经济人》中,《经济人》中,《经济人》中,《经济人》中,《经济人》中,《经济人》中,《经济人》中,《经济人》中,《经济人》中,《经济人》中,《经济人》中,《经济人》中,《经济人》中,《经济人》中,《经济人》中,《经济人》中,《经济人》中,《经济人》中,《经 (3) 开展系统开发的资源情况。<br>(4)企业领导和各职能部门负责人对系统目标和范围的看法, 对系统开发工作的态度。 39.简述 E-R 图向关系模型转换时,联系转换为关系的原则。6-174

答:

1、一个实体转换为一个关系。

2、 —个联系也转换为一个关系, 联系的属性及联系所连接 的实体的码都转换为关系的属性, 但是关系的码会根据联系的类型,如果是:

(1)1:1 联系,两端实体的码都成为关系的候选码。

(2)1: n 联系,n 端实体的码成为关系的码。

(3)m:n 联系,两端实体码的组合成为关系的码。

3、具有相同码的关系可以合并。

40.简述平行切换及其优缺点。8-287

答案:

1、平行切换:安排了一段新、老系统平行运行的时期。平行运行时 间视业务内容及系统运 行状况而定,短则两三个月,长则半年至一 年,直到新系统正常运行有保证时,才停止旧 系统运行。

2、优点是 可以进行两系统的对比,发现和改正新系统的问题,风险小,安 全,可靠。

3、缺点是耗费人力和设备。

四、应用题(本大题共 3 小题, 每小题 10 分, 共 30 分)

41.某企业供应部门采购计划系统处理流程为:

(1)根据计划部提供的生产计划计算生产原材料用量;

(2)根据生产原材料用量,并读取库存文件和材料价格文件,制定材料采购计划;

(3)将材料采购计划报财务部门和上级部门。 请画出该系统的数据流程图。5-134

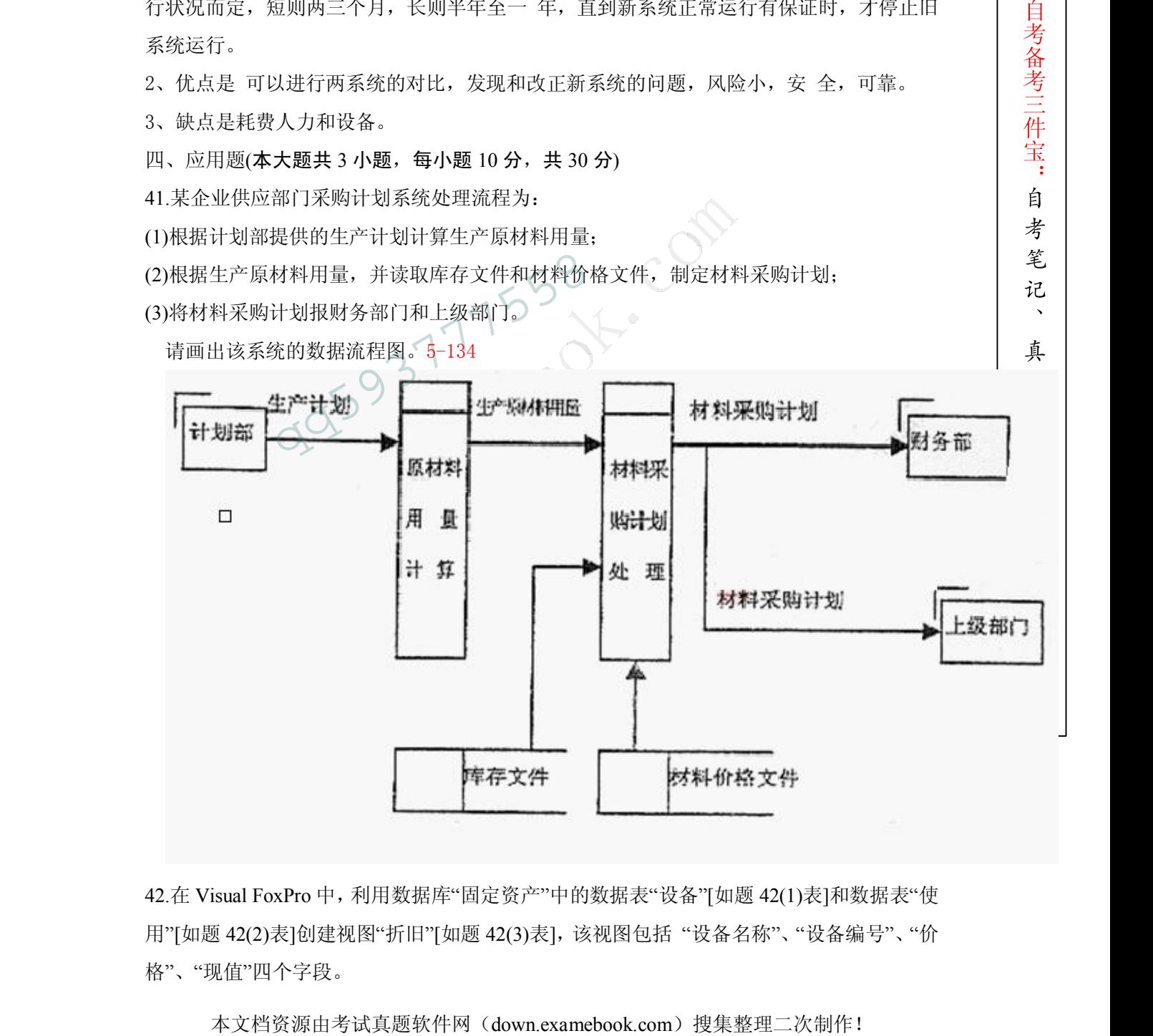

42.在 Visual FoxPro 中, 利用数据库"固定资产"中的数据表"设备"[如题 42(1)表]和数据表"使 用"[如题 42(2)表]创建视图"折旧"[如题 42(3)表],该视图包括 "设备名称"、"设备编号"、"价 格"、"现值"四个字段。

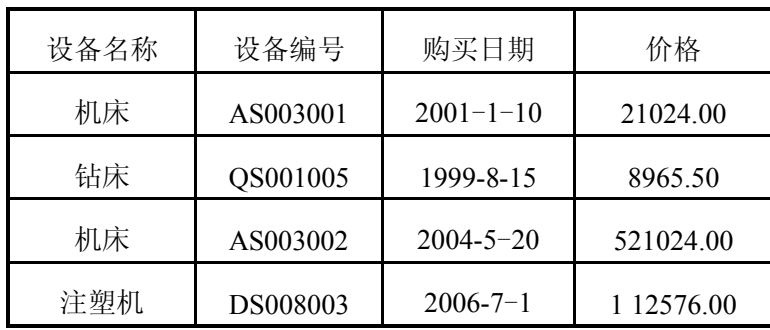

题 42(1)表

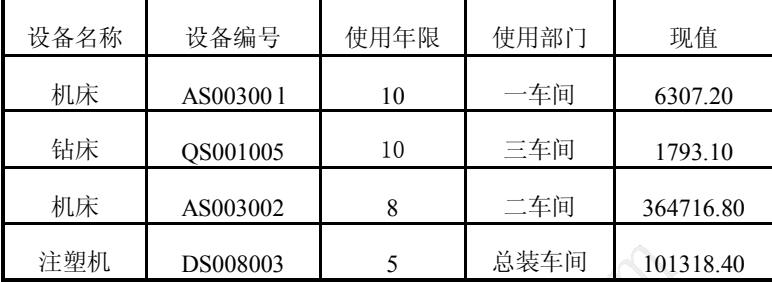

题 42(2)表

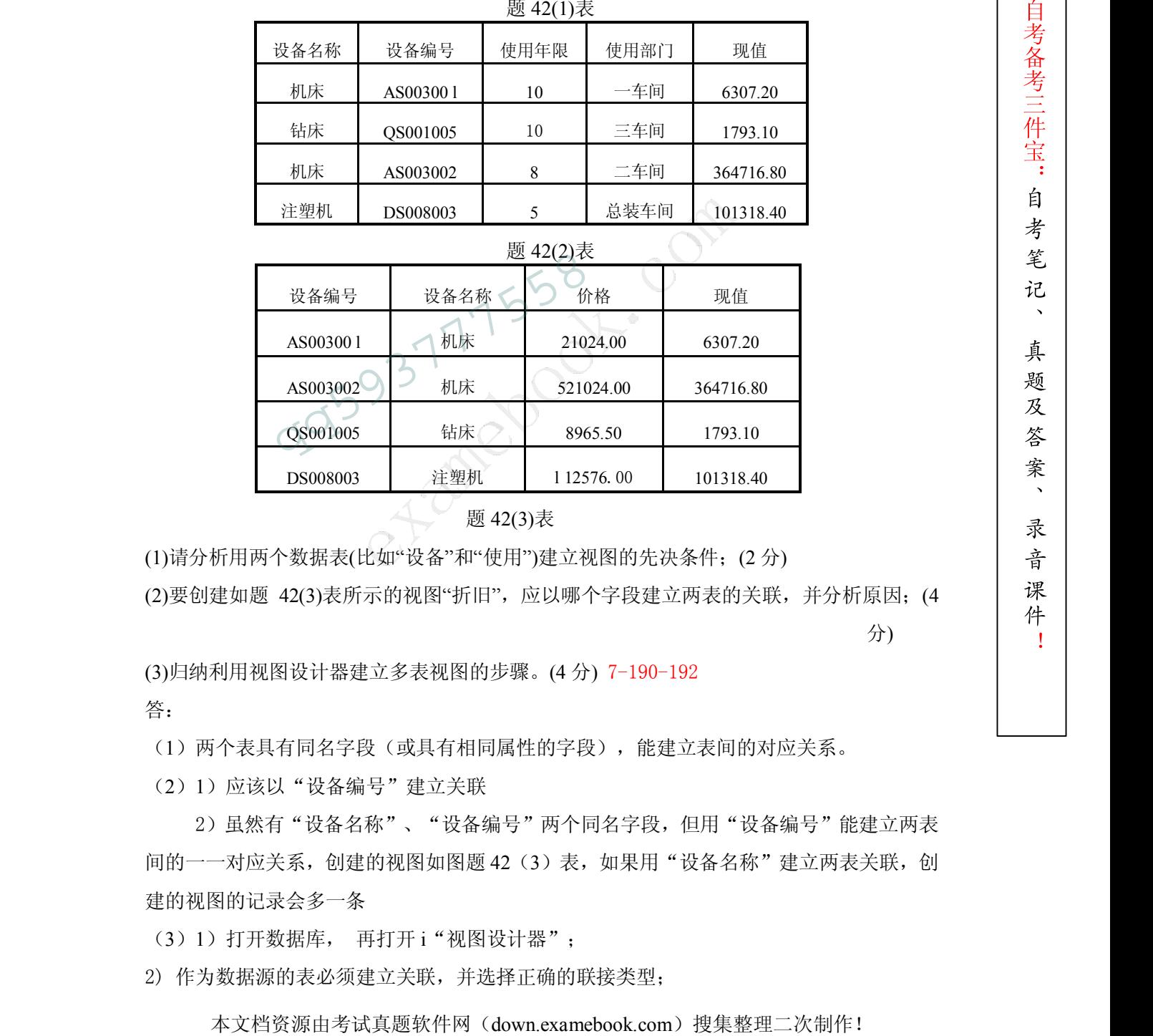

题 42(3)表

(1)请分析用两个数据表(比如"设备"和"使用")建立视图的先决条件;(2 分)

(2)要创建如题 42(3)表所示的视图"折旧",应以哪个字段建立两表的关联,并分析原因;(4

分)

(3)归纳利用视图设计器建立多表视图的步骤。(4 分) 7-190-192

答:

(1)两个表具有同名字段(或具有相同属性的字段),能建立表间的对应关系。

(2)1)应该以"设备编号"建立关联

2)虽然有"设备名称"、"设备编号"两个同名字段,但用"设备编号"能建立两表 间的一一对应关系,创建的视图如图题 42(3)表,如果用"设备名称"建立两表关联,创 建的视图的记录会多一条

(3) 1) 打开数据库, 再打开 i "视图设计器";

2) 作为数据源的表必须建立关联,并选择正确的联接类型;

3)从两个数据表选择可用的字段和筛选条件。

4)为视图命名并保存视图。

43.某药品库房的计算机管理系统中,需要为发药建立出库记录。已知"出库记录"、"药品目 录"的数据表内容如下所示:

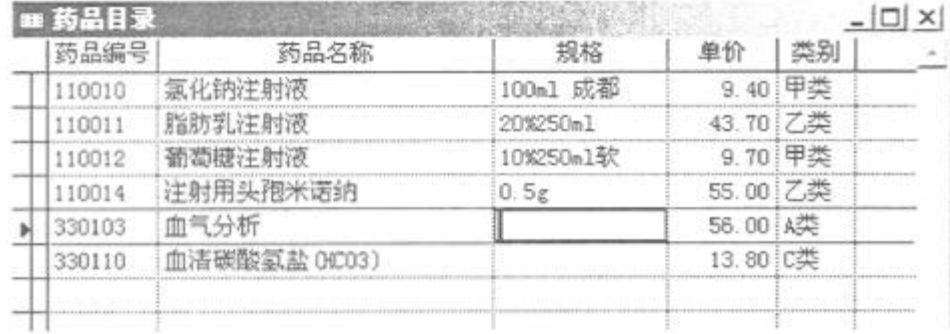

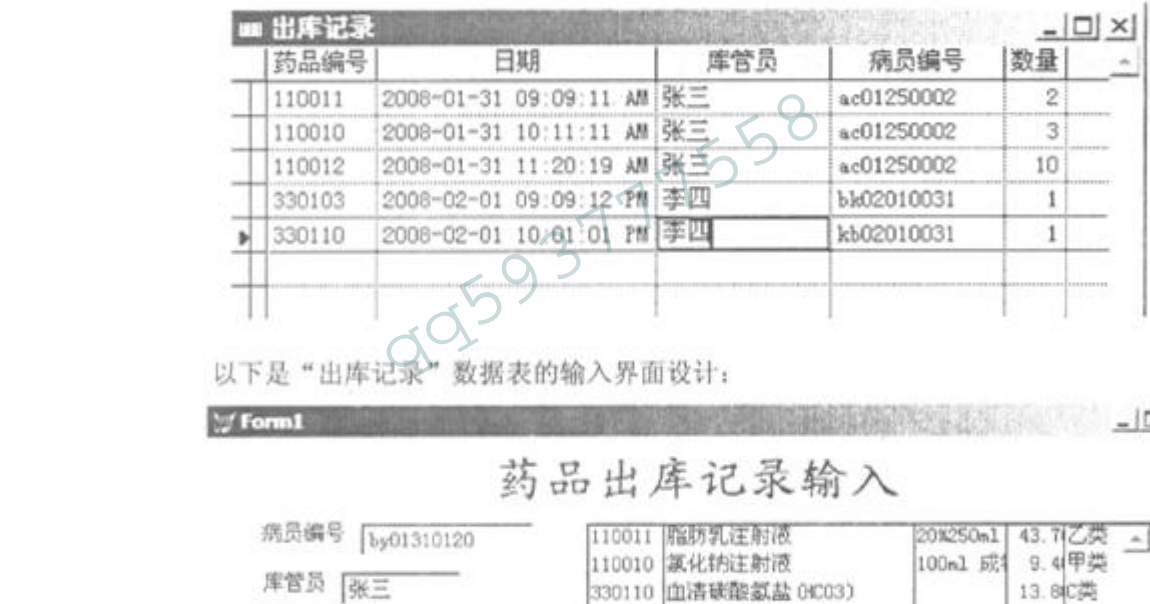

1001 (48) 1941年412 - 1002 - 1002 - 1002 - 1002 - 1002 - 1002 - 1002 - 1002 - 1002 - 1002 - 1002 - 1002 - 1002 - 1002 - 1002 - 1002 - 1002 - 1002 - 1002 - 1002 - 1002 - 1002 - 1002 - 1002 - 1002 - 1002 - 1002 - 1002 - 10

件 !

该界面的操作过程是: 先输入病员编号和库管员姓名, 再依次输入药品编号和数量, 在 右边列表中依次显示该病员需要出库的所有药品清单。 每输完一个药品则将药品记录添加到 "出库记录"表中,按"完成"按钮后,一个病员的出库药品完成,并在输入界面下部可以 浏览。试回答以下问题:

(1)该输入界面分别应用了哪几种 Visual FoxPro 控件?(4 分)

(2)以下是"数量''控件的 LostFocus 事件代码,请解释其意义。(3 分) 8-273

SELECT 出库记录

APPEND BLANK

REPLACE 药品编号 WITH THISFORM.药品编号.VALUE,;

日期 WITH DATE0,:

库管员 WITH THISFORM.库管员.VALUE,:

病员编号 WITH THISFORM 病员编号 VALUE,:

数量 WITH THISFORM.数量.VALUE,:

时间 WITH TIME()

THISFORM.药品编号.SETFOCUS

(3)以下是"完成''控件的 Click 事件代码,请解释其意义。(3 分)

THISFORM.LISTl.CLEAR

 $n=1$ 

THISFORM.出库记录.REFRESH

答:

(1)标签 Label, 文本框 Text, 按钮 Button, 列表框 List, 网格(表格) Grid 控件。

HCT出演記事: WHITENTIONTED: FRAME PRODUCTIONTED: FRAME PRODUCTIONTED: FRAME PRODUCTIONTED: FRAME PRODUCTIONTED: COMPRESS WITH THISTORIA STATE COMPRESS WITH THISTORIC STATE COMPRESS WITH THISTORIC STATE COMPRESS WITH THISTORI (2) 在"出库记录"表中添加一条空记录;将输入数据更新到空记录中;将"药品编号" 控件设为焦点; 时间 WITH TIME()<br>
THISFORM.药品编号.SETFOCUS<br>
(3)以下是"完成"控件的 Click 事件代码, 请解释其<br>
THISFORM.LISTI.CLEAR<br>
n=1<br>
THISFORM.出库记录.REFRESH<br>
答:<br>
(1) 标签 Label, 文本框 Text, 按钮 Button, 列表<br>
(2) 在"出库记录"表中添加一条空记录; 将输

件

!

(3) 清空 List 的列表内容,刷新表格(网格)、变量 n 置 1。<br><br>**考试课件网:** http://www.examebook.cn/

——我们专业提供自考易考题库课件集、自考免费电子书、自考历年真题及标准答案!

考试真题软件网: http://down.examebook.com/

——我们专业提供自考历年真题及答案整理版、自考考前模拟试题!

考试学习软件商城: http://www.examebook.com/

——为您提供各种考试学习软件课件更为便利的购买通道!

件 !

本文档资源由考试真题软件网(down.examebook.com)搜集整理二次制作! 自考备考三件宝:自考笔记、真题及答案、录音课 **PRESS** 02/17/558